## VOCABULARY SPELLING CITY.COM®

Estimados padres de \_\_\_\_\_\_\_\_\_\_\_\_\_\_\_\_\_\_\_\_\_\_\_\_\_\_\_\_,

Tenemos unas noticias excitantes! Nuestra clase va a usar VocabularySpellingCity para estudiar palabras y tu hijo/hija tiene la opción de usar este programa en su casa!

VocabularySpellingCity es un sitio web educativo y aplicación móvil que permite a los estudiantes a practicar y retener su vocabulario y ortografía (palabras) a través de interesantes actividades y juegos.

Usted puede accesar VocabularySpellingCity visitando el sitio web en [www.spellingcity.com](http://www.spellingcity.com/) . Pueden acceder todas las actividades con computadora o dispositivo o móvil sin tener que descargando la aplicación.

Usted puede encontrar listas de nuestra clase de vocabulario y ortografía directamente en mi VocabularySpellingCity página https://www.spellingcity.com/users/

Tienes la opción de marcar esta dirección de web en su computadora para acceder más fácil las listas de palabras de nuestra clase. No es necesario que estudiantes inicie sesión en el sitio para acceder a mi página web. Nuestras listas de palabras aparecen en la parte izquierda de la página debajo de mi mensaje de bienvenida.

En nuestra página de web, los estudiantes pueden seleccionar **Games** al lado de una lista, después seleccionar **Free** para ver todas las actividades que son gratis. Aquí, los estudiantes practicar sus palabras con cualquiera de las actividades gratuitas de VocabularySpellingCity, o seleccionar **SpellingTestMe** para tomar un examen de sus palabras y esto les ayuda a prepararse para las próximas pruebas.

Las actividades y juegos de VocabularySpellingCity hacen el estudio de palabras una diversión y al mismo tiempo, ayudan a los estudiantes a ganar confianza y encontrar una forma de aprender independiente. Trabajando juntos como un equipo, podemos ayudar a no sólo orientar nuestros estudiantes para asegurar el éxito académico, sino también asegurar que se vuelven aprendices independientes de por vida.

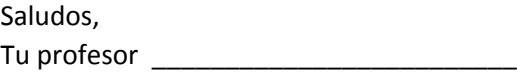